## MDをプログラム再生する

MDの曲をお好みの順序にプログラムし、再生することができます(プログラム再生)。 プログラム再生をそのまま内蔵メモリーに録音することもできます。

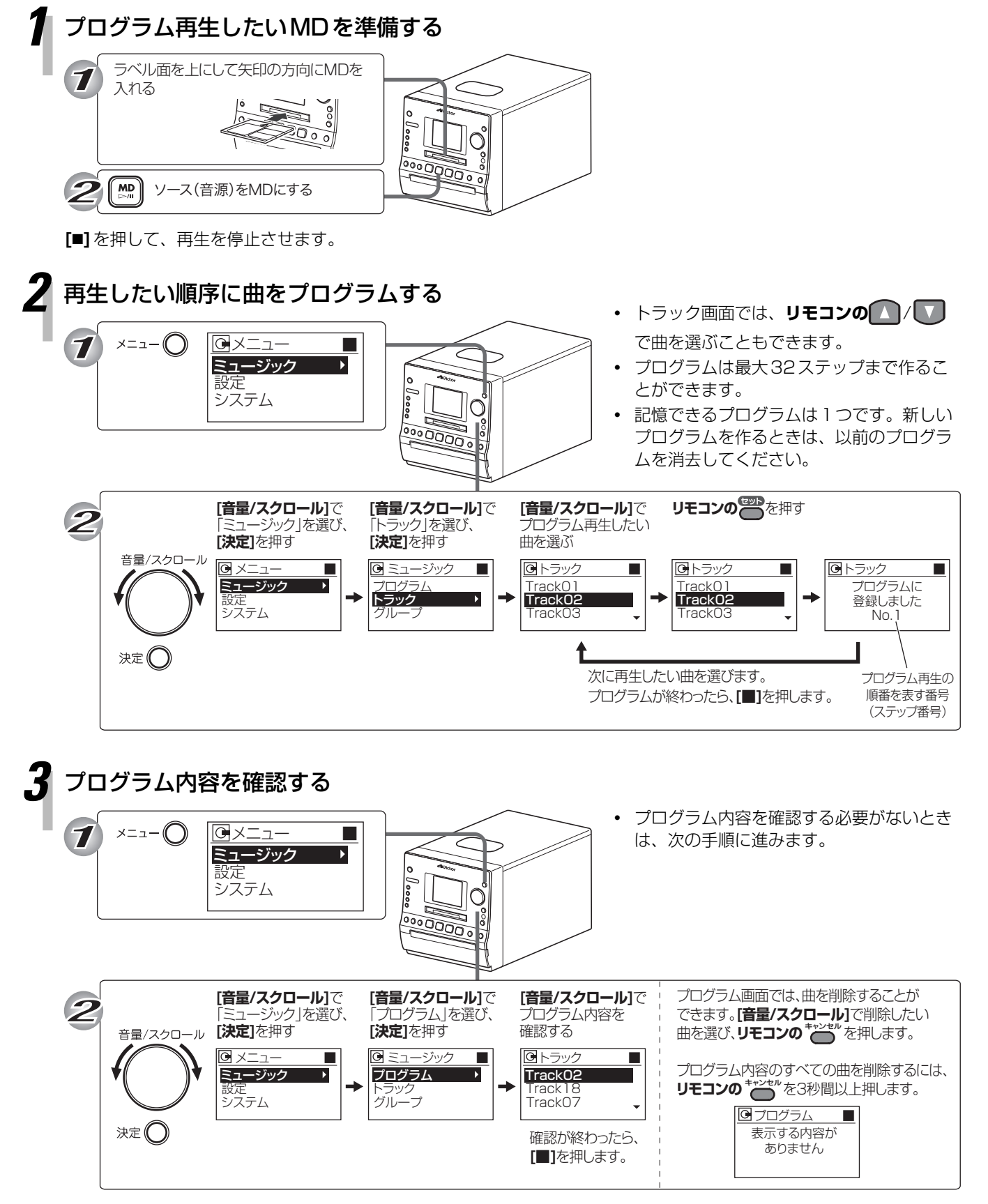

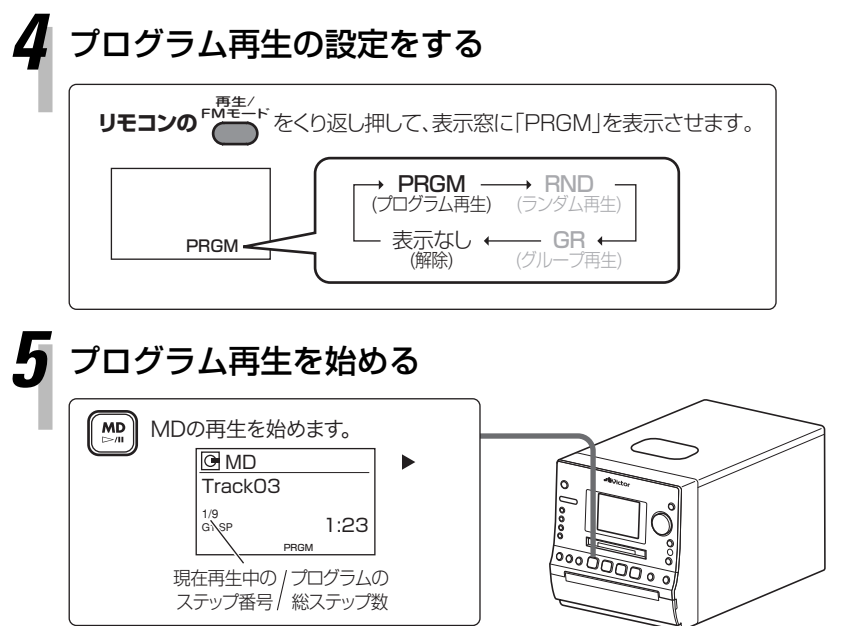

- **・** プログラムがないときに、「PRGM」を選 ぶと「音楽ファイルがありません」と表示 されます。
- **・** プログラム再生が終了しても、プログラム 内容は記憶されています。
- **・** プログラム内容は、次の操作をすると削除 されます。
	- →本機の電源を切る
	- →MDを取り出す

作成したプログラム内容で録音するときは、MDの再生を始めずに 以下のステップに進みます。

## 内蔵メモリーに録音するとき:

→「MDを内蔵メモリーに録音する」の手順2へ